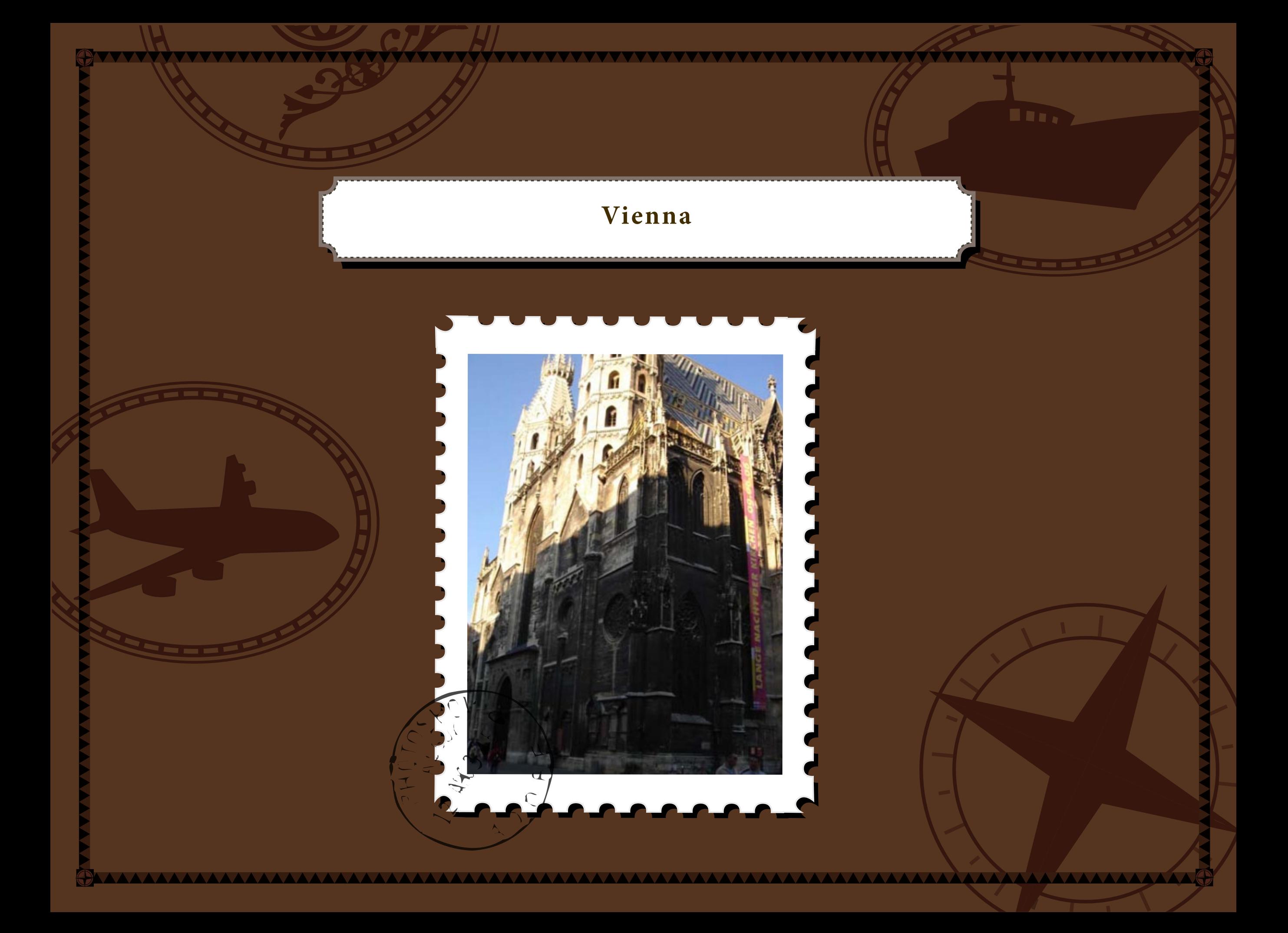

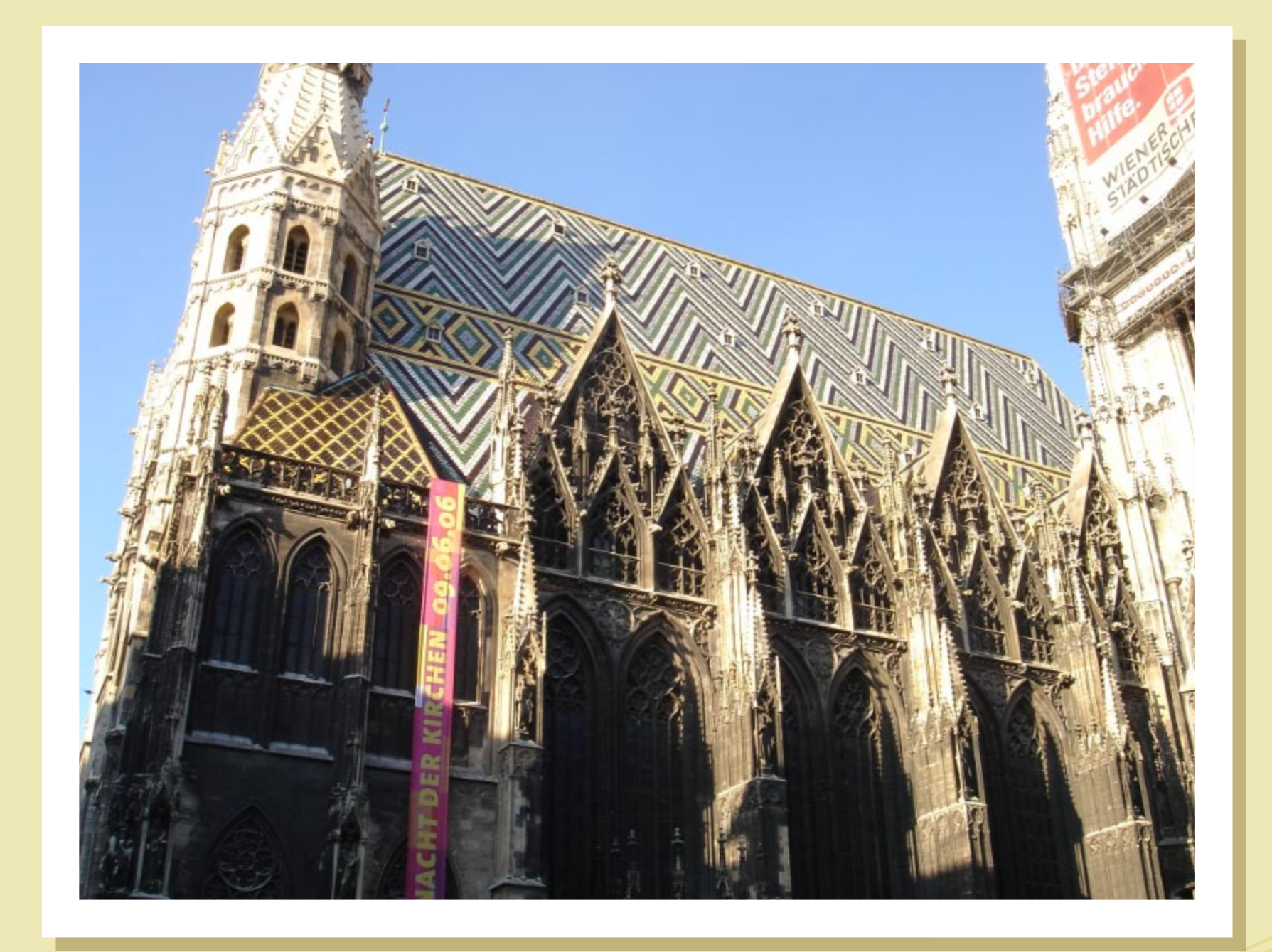

WWWWWWWWWWWWWWWWWWWWWWWWWWWWW

 $\bigoplus$ 

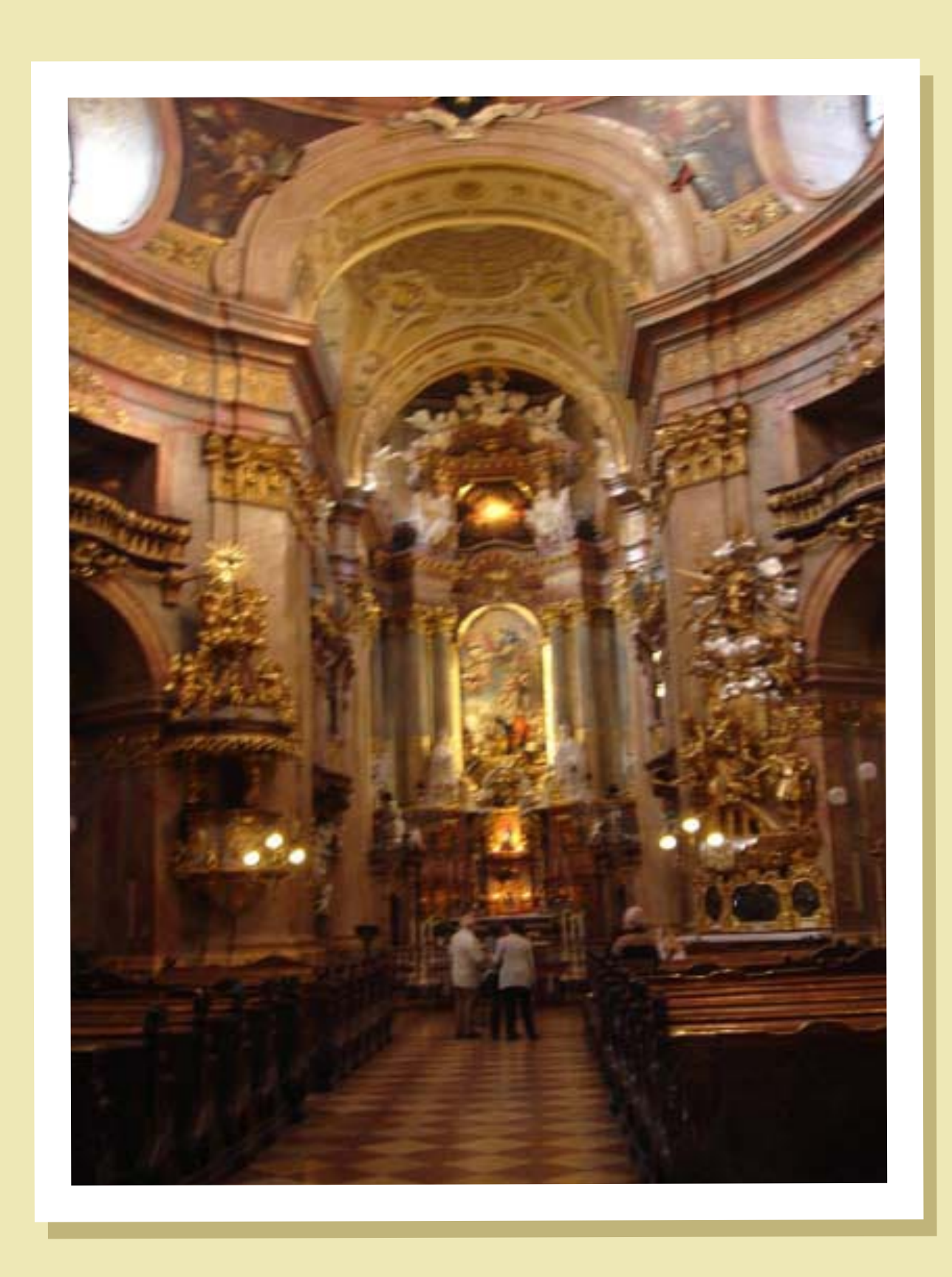

 $\bigoplus$ 

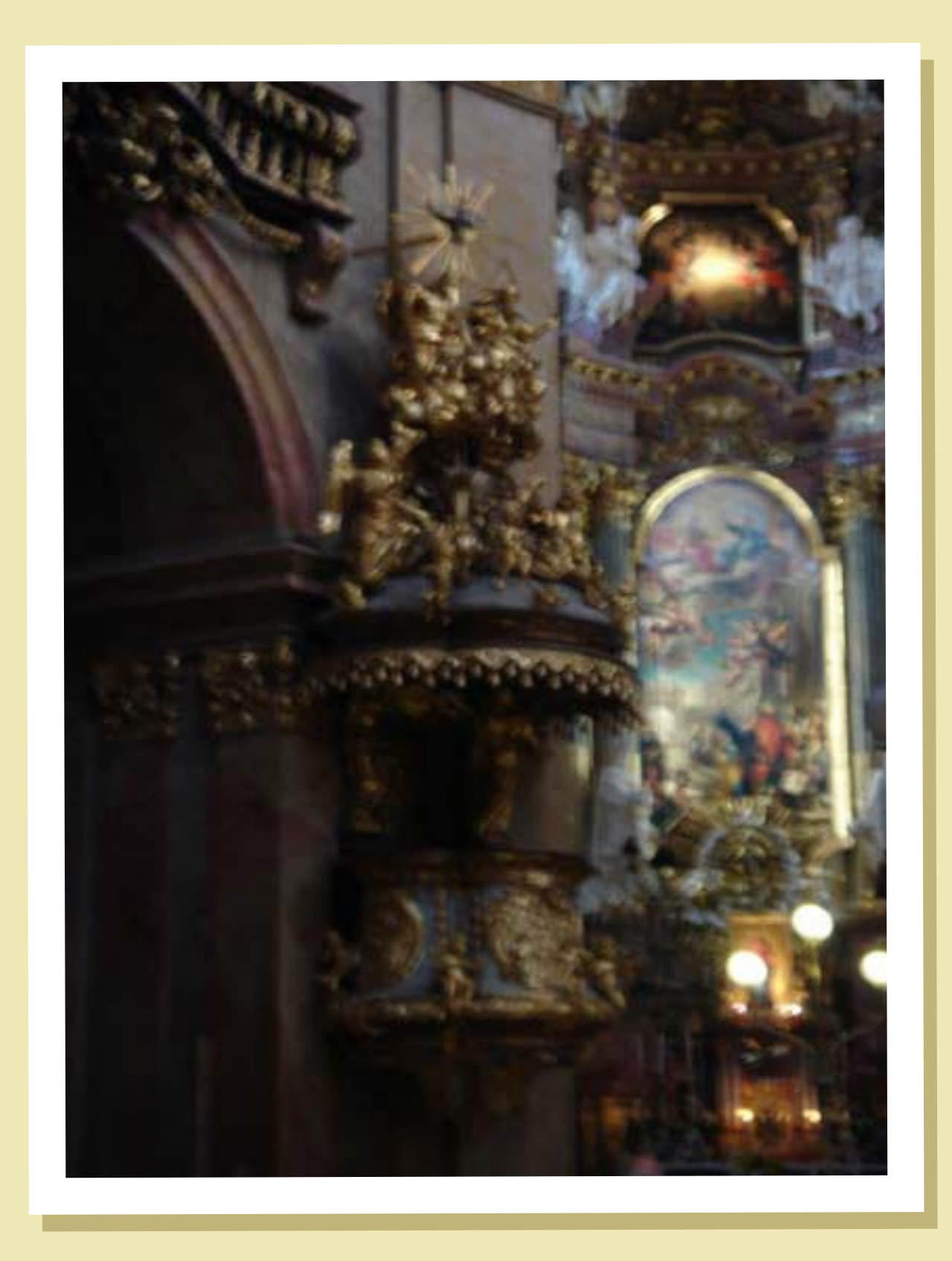

 $\bigoplus$ 

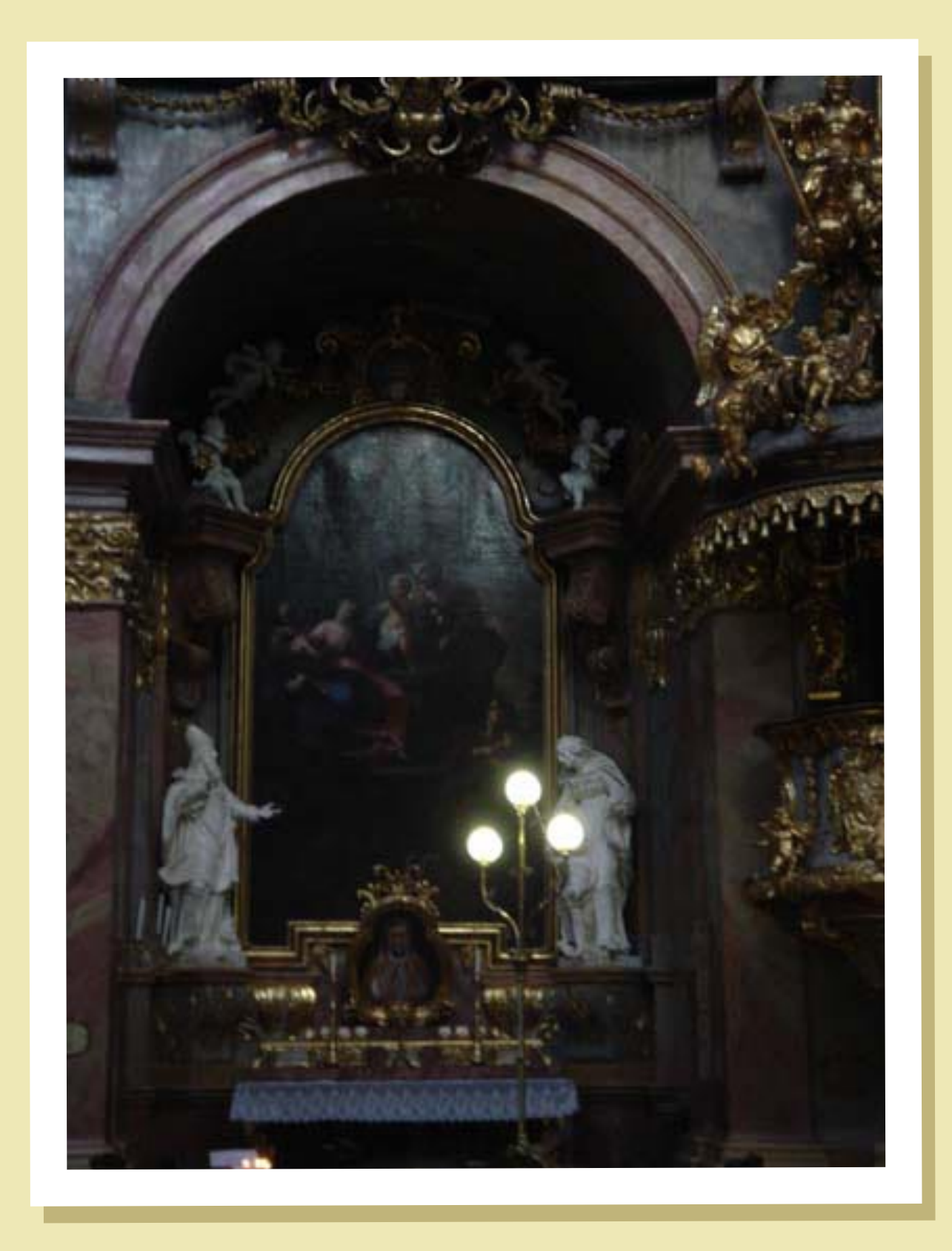

 $\sqrt{\bigoplus}$ 

WWWWWWWWWWWWWWWWWWWWWWWWWWWWWWWWWWWWW

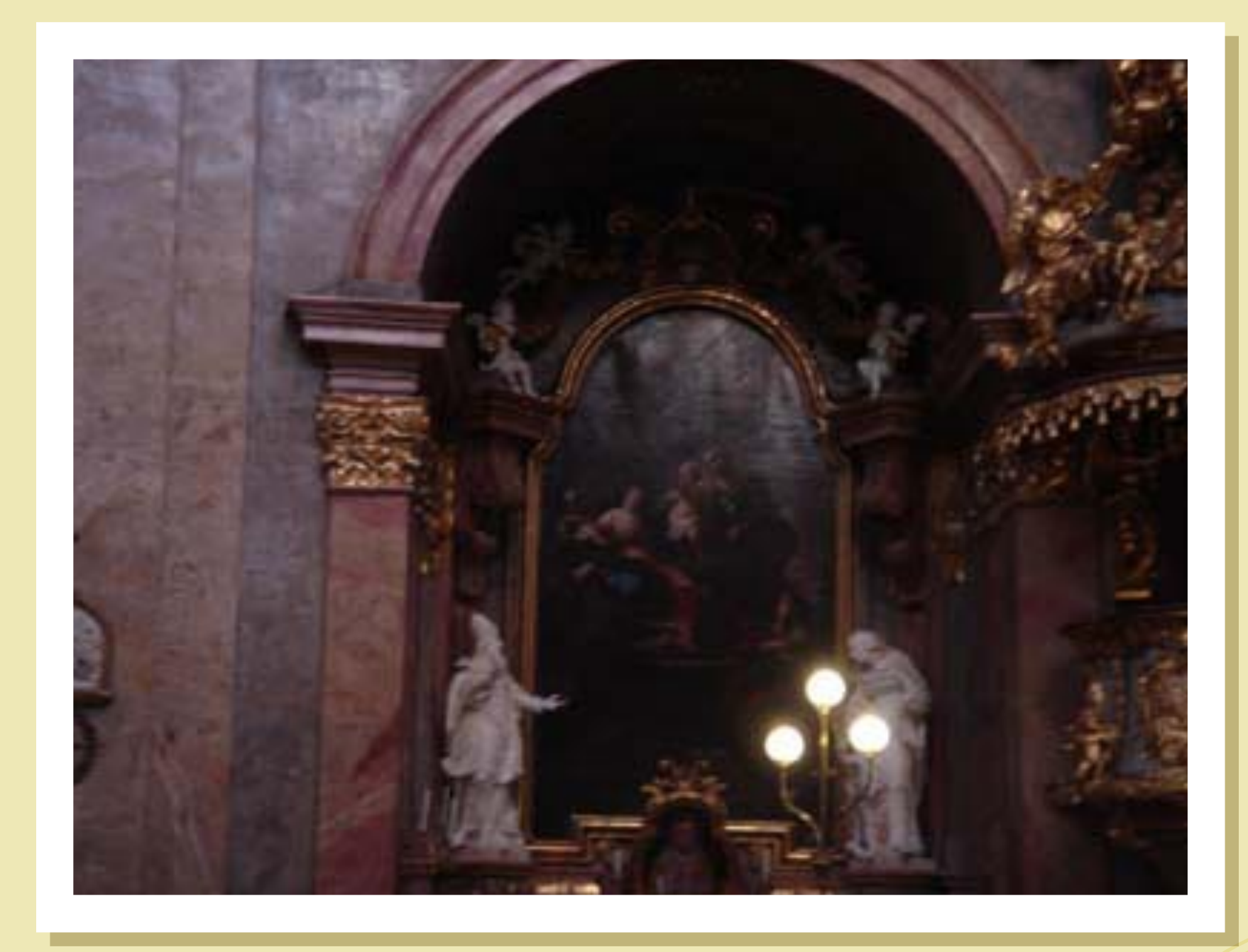

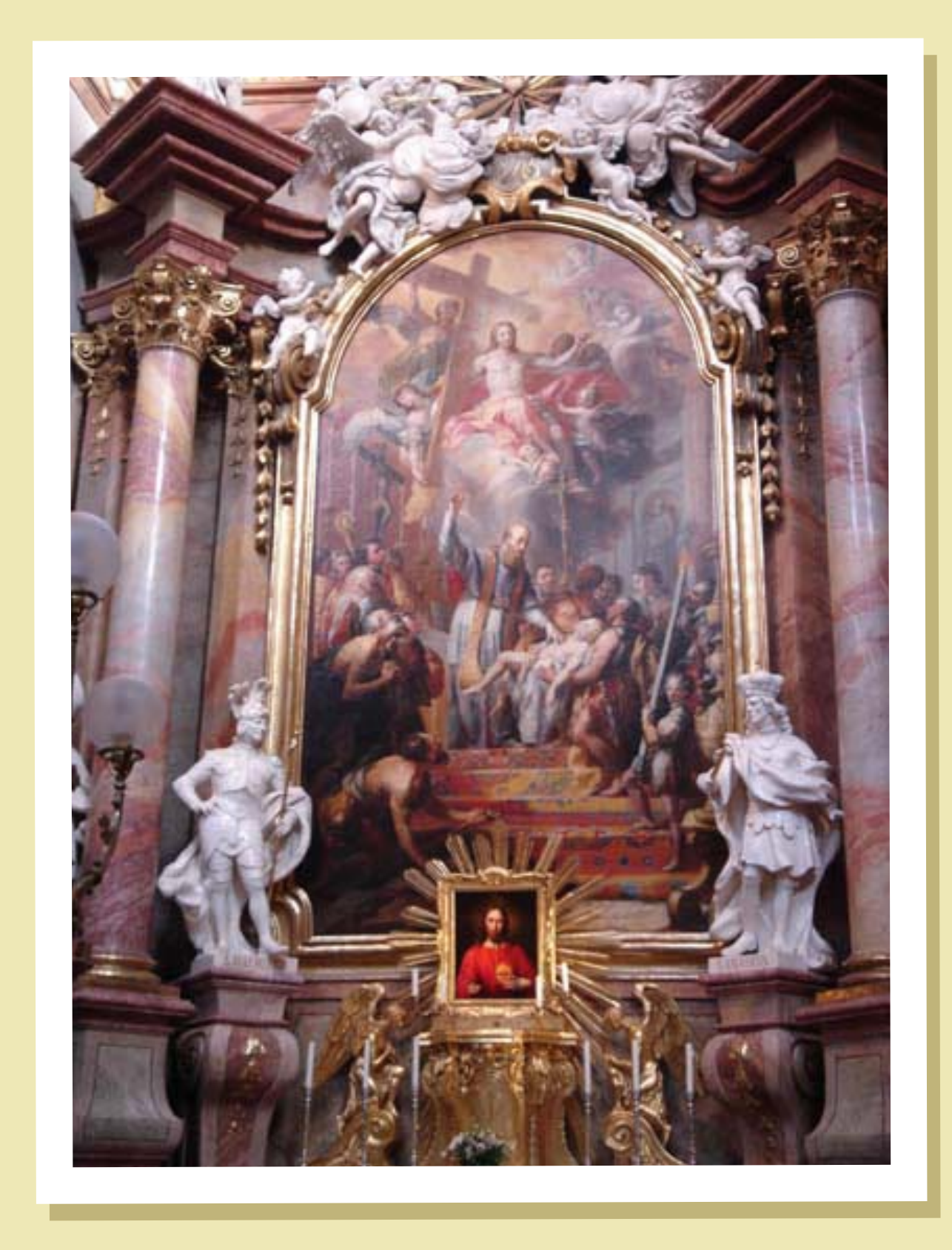

**A** 

 $\sqrt{ }$ 

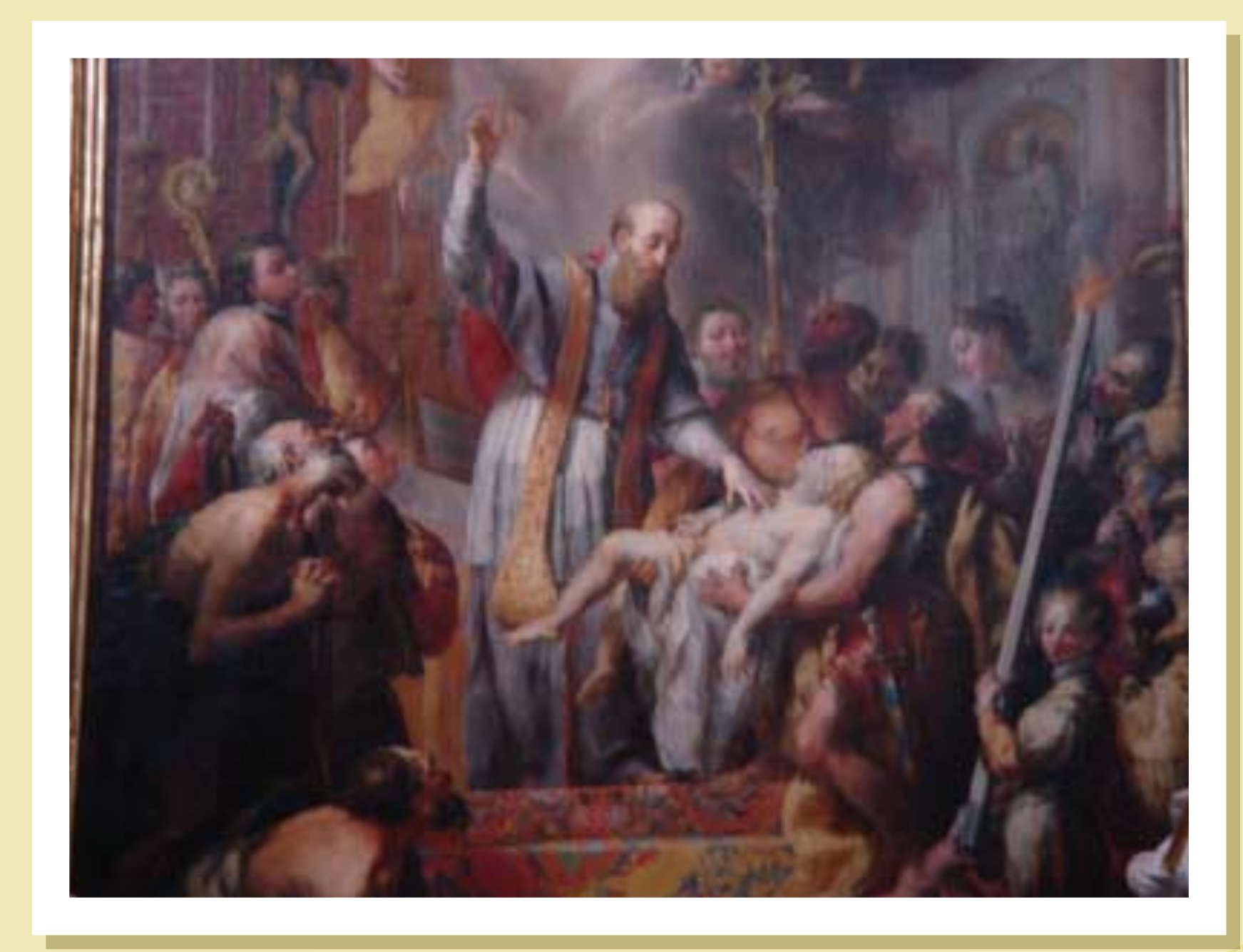

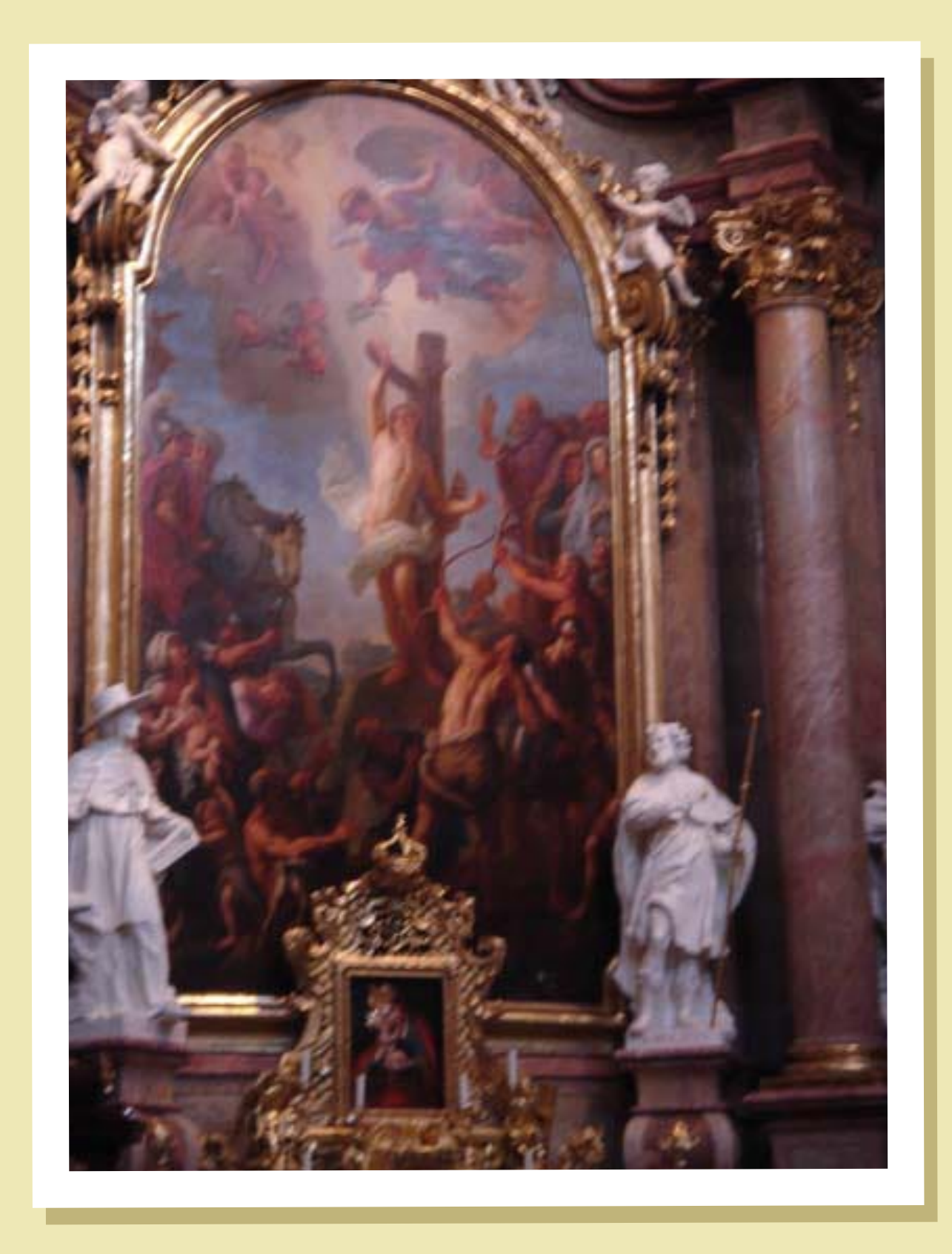

 $\bigodot$ 

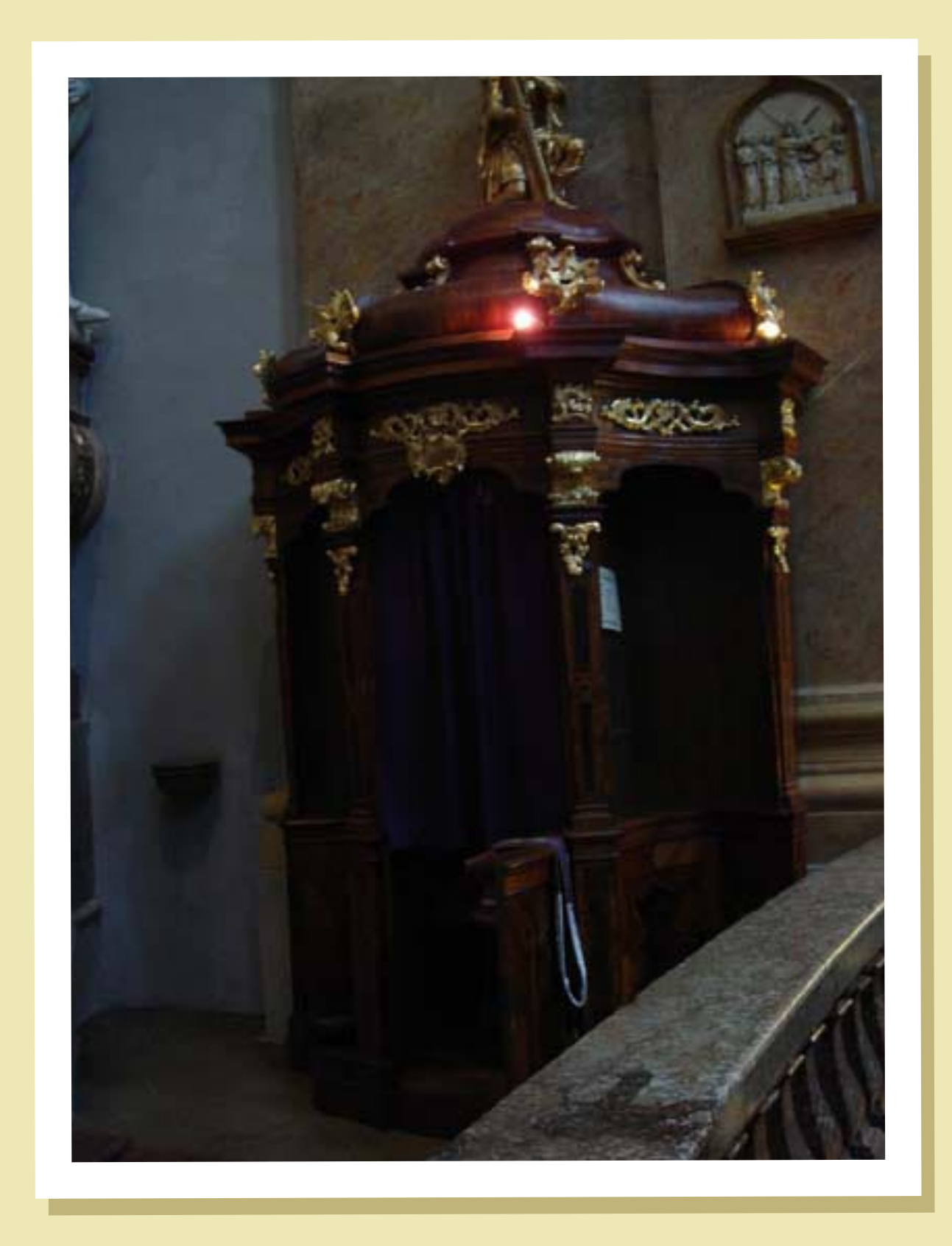

 $\bigoplus$ 

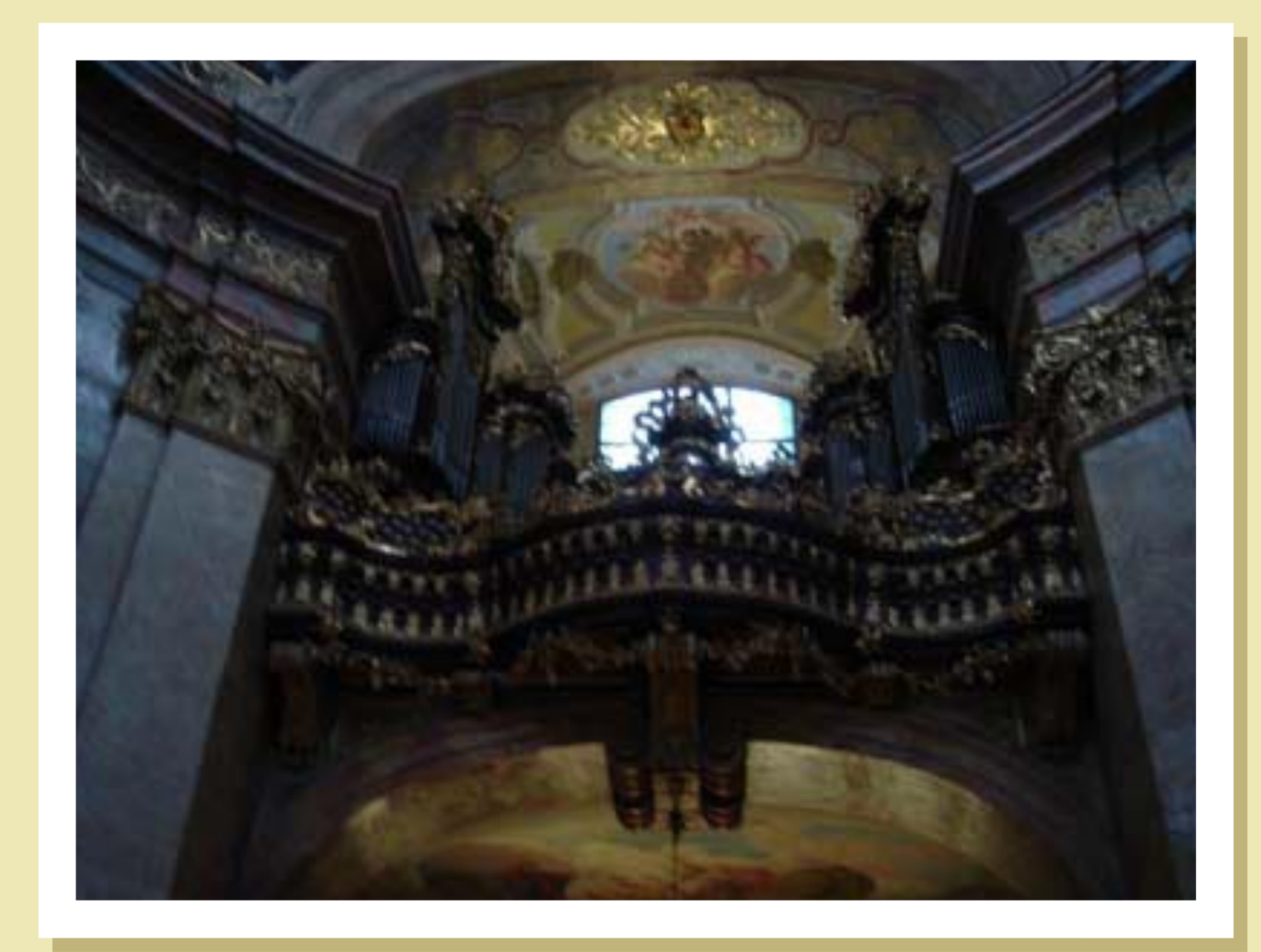

WWW.WWW.WWW.WWW.WWW.WWW.WWW.WWWWWWWWW

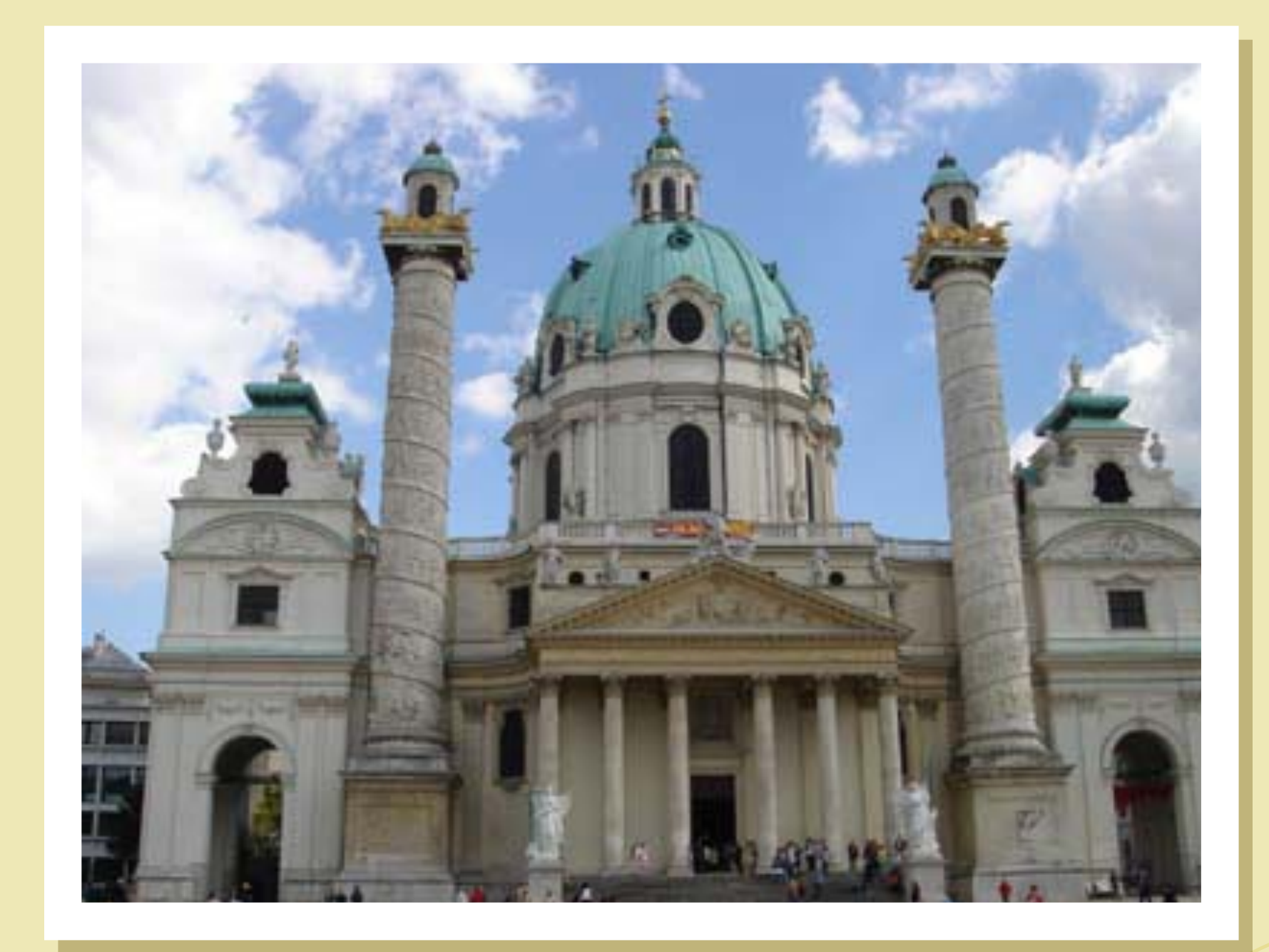

 $\bigoplus$ 

VO

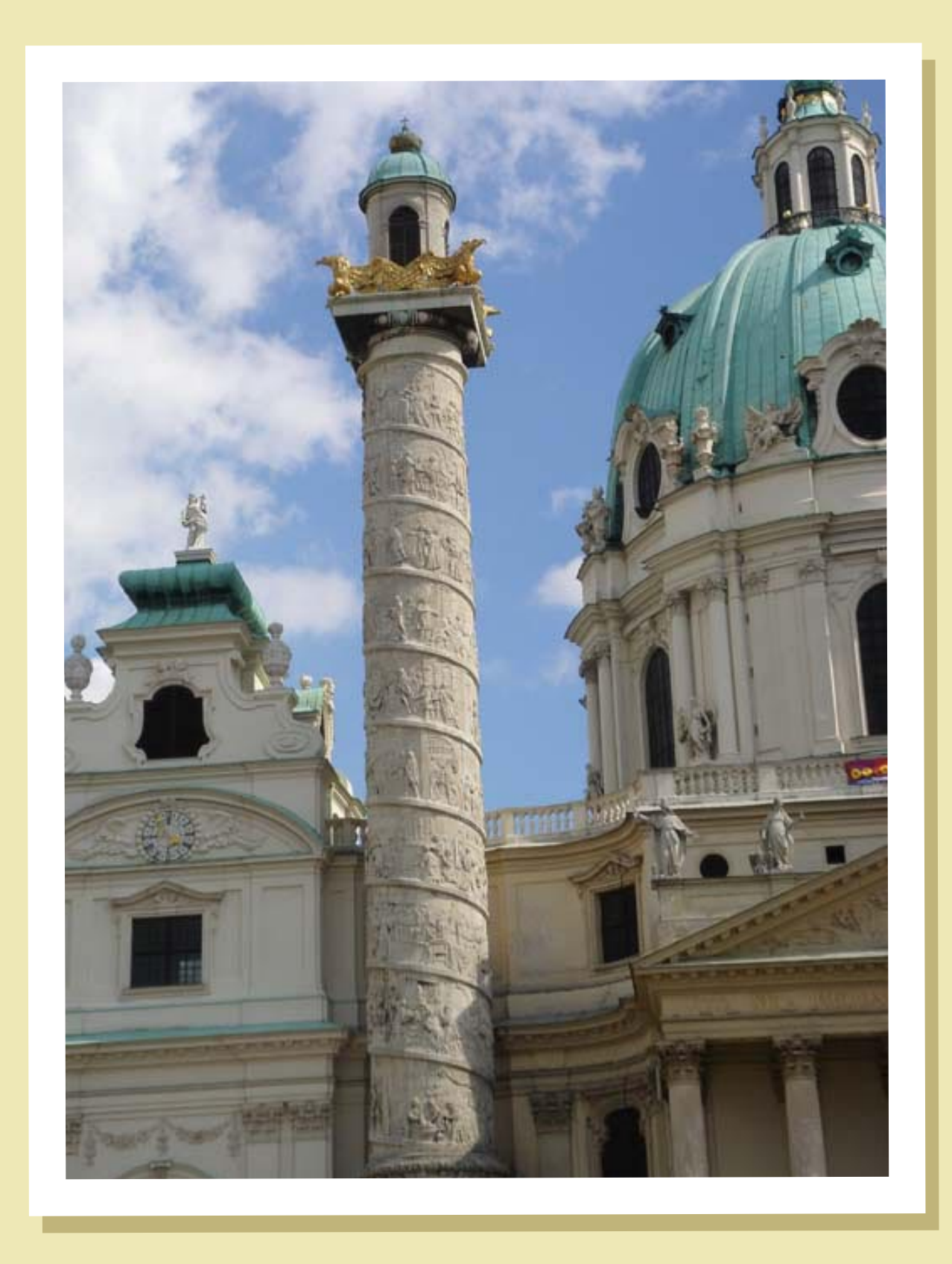

 $\sqrt{\bigoplus}$ 

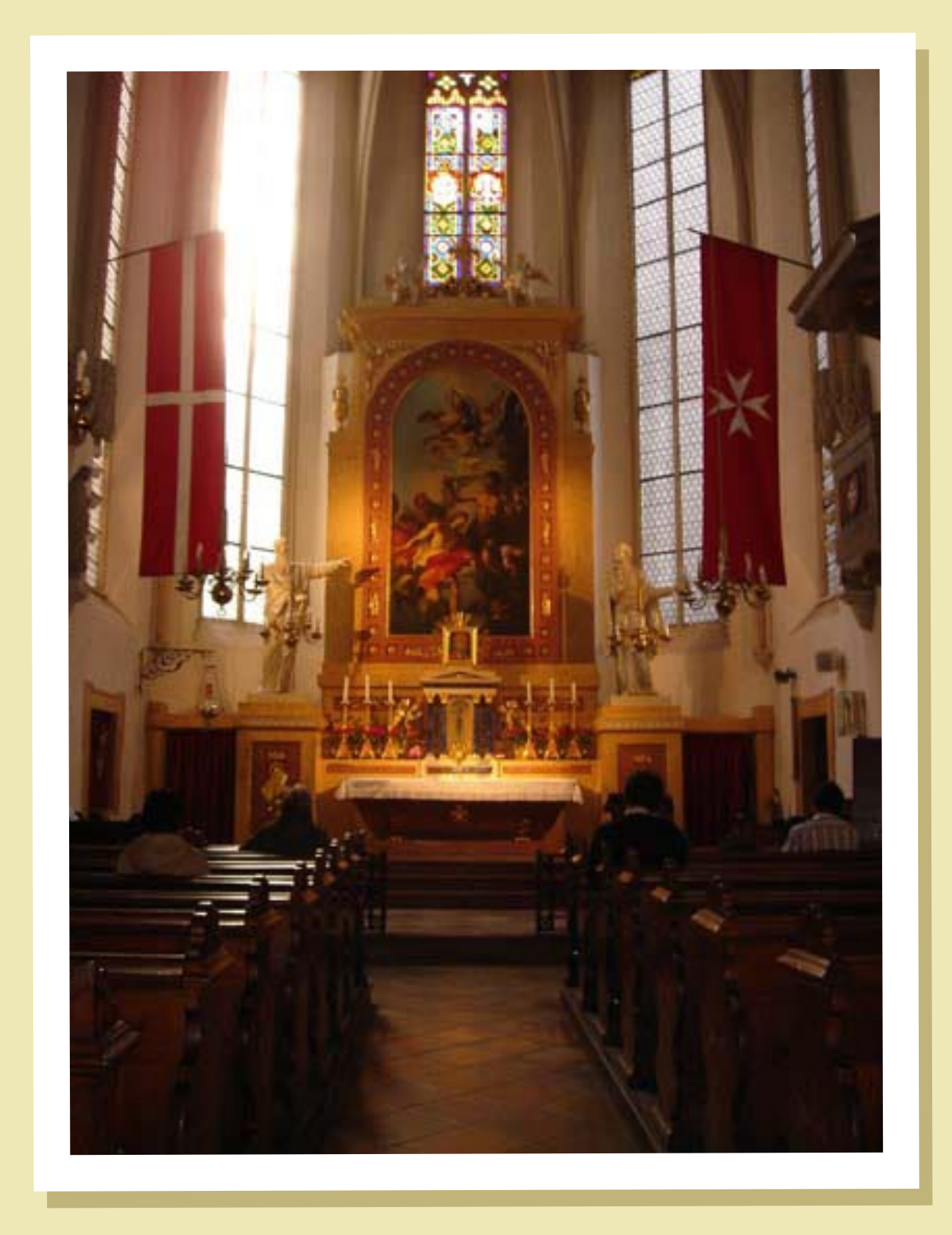

VO

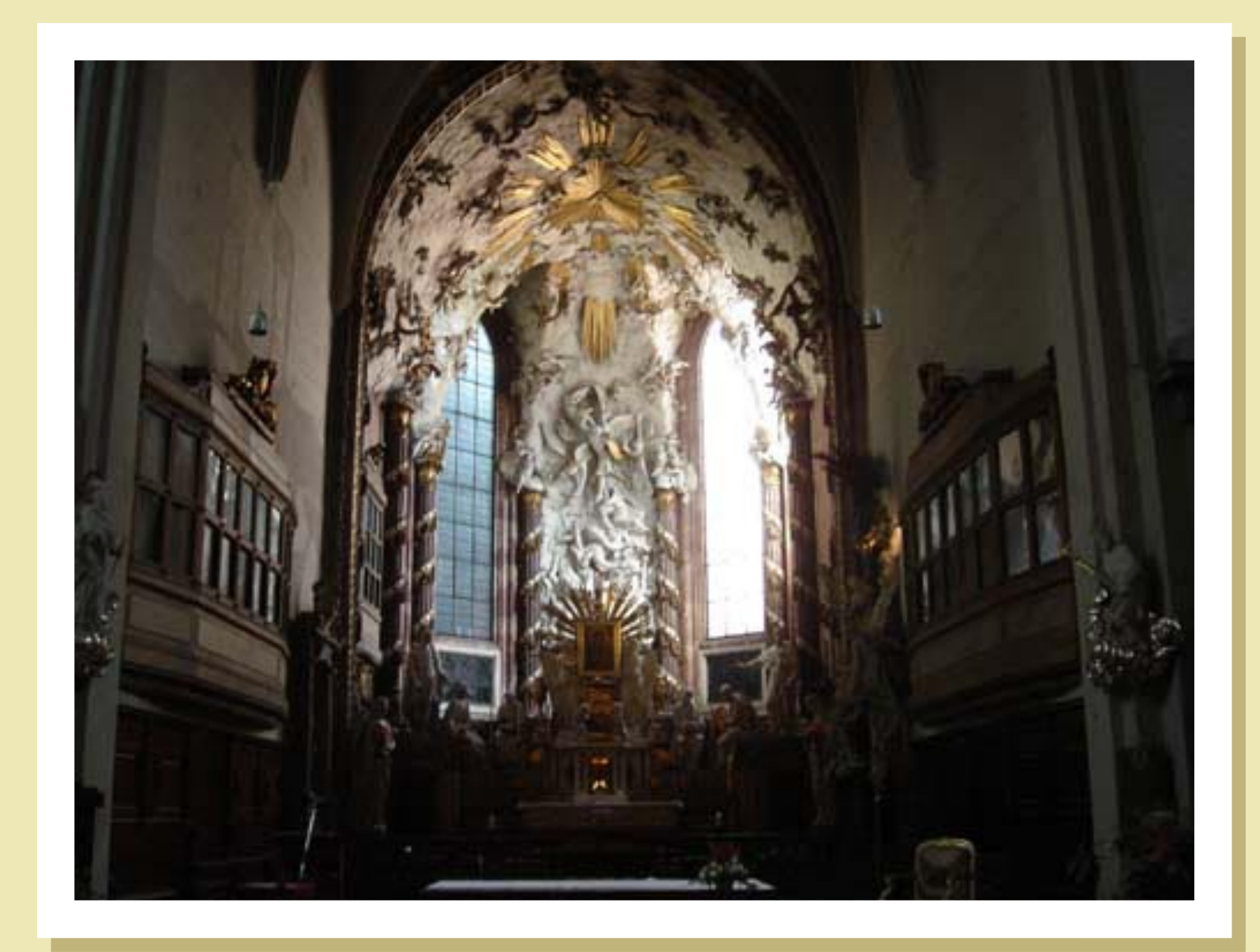

 $\bigoplus$ 

 $\bigcirc$ 

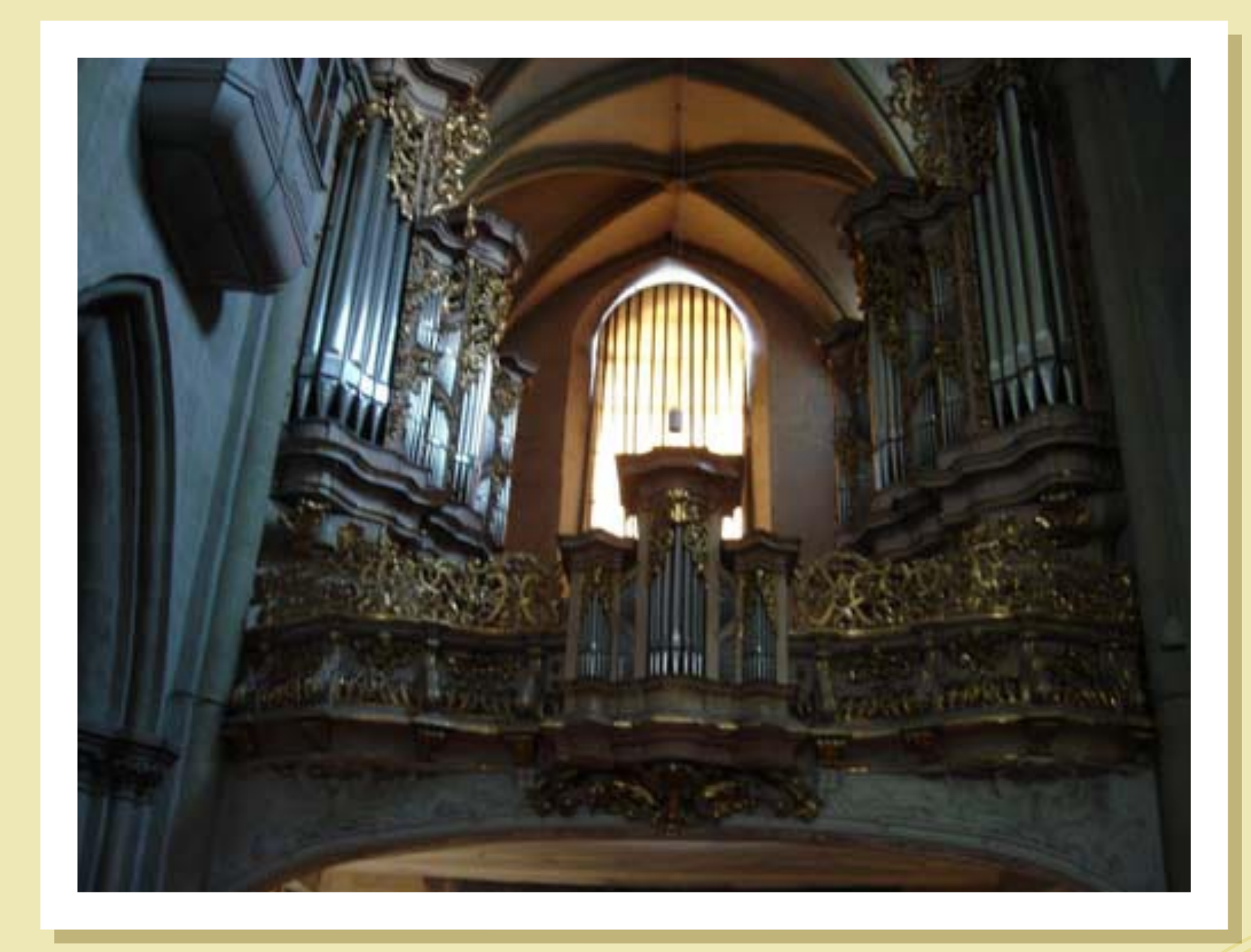

 $\bigoplus$ 

 $\sqrt{\bigoplus}$ 

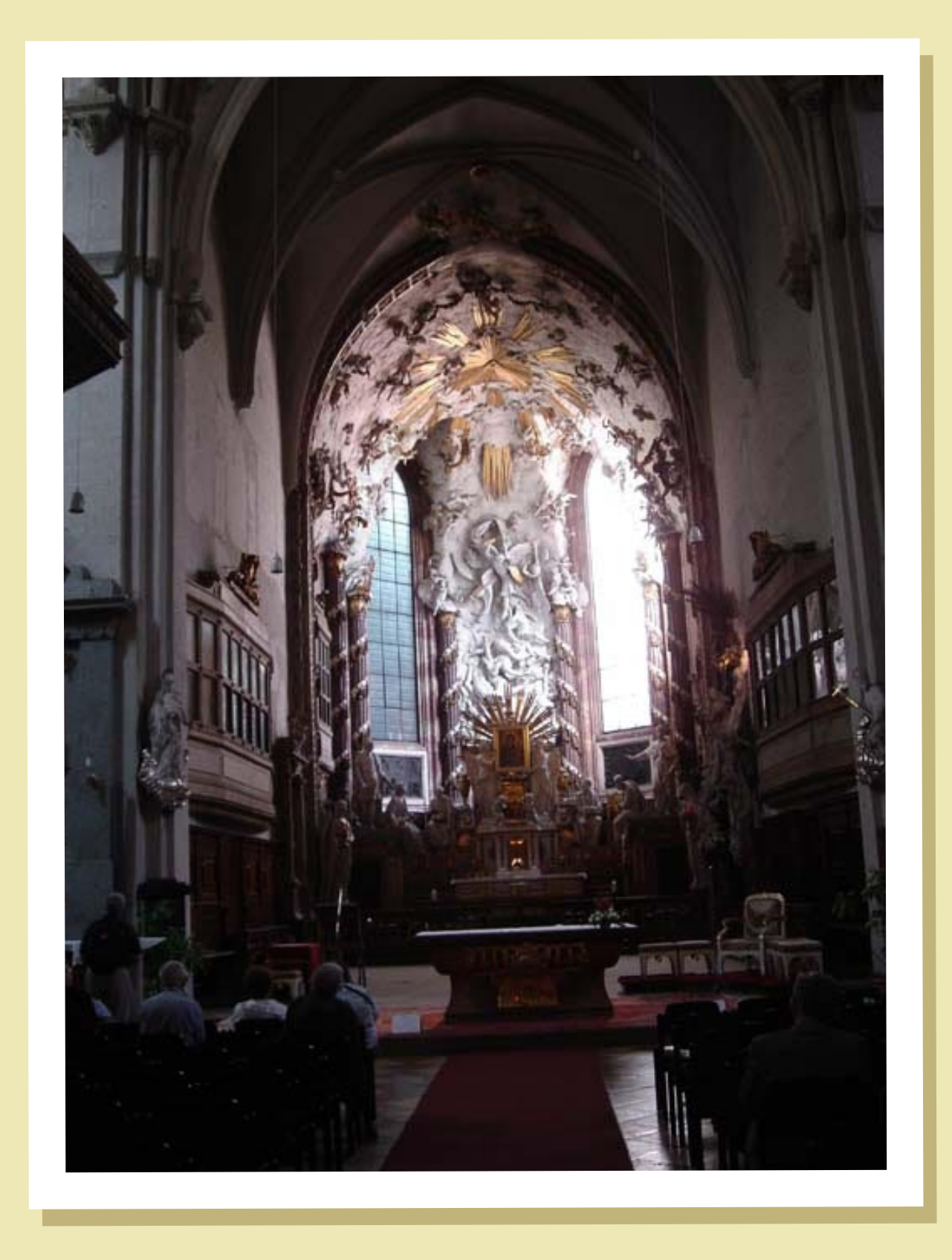

 $\bigodot$ 

 $\bigoplus$ 

 $\bigodot$ 

![](_page_17_Picture_0.jpeg)

C)

WWWWWWWWWWWWWWWWWWWWWWWWWWWWWWW

VO